## **Photoshop 2021 (Version 22.1.1) Download free With Activation Code [Mac/Win] 64 Bits 2023**

Installing Adobe Photoshop and then cracking it is easy and simple. The first step is to download and install the Adobe Photoshop software on your computer. Then, you need to locate the installation.exe file and run it. Once the installation is complete, you need to locate the patch file and copy it to your computer. The patch file is usually available online, and it is used to unlock the full version of the software. Once the patch file is copied, you need to run it and then follow the instructions on the screen. Once the patching process is complete, you will have a fully functional version of Adobe Photoshop on your computer. To make sure that the software is running properly, you should check the version number to ensure that the crack was successful. And that's it - you have now successfully installed and cracked Adobe Photoshop!

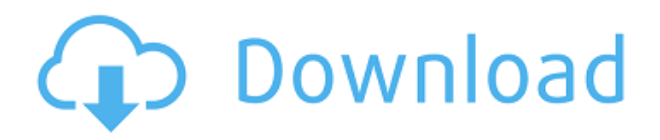

I will not turn this into a "which is better" comparison, but there is something to be said about the difference between using a spot removal tool that has the "extra functionality" and an adjustment tool that has it. Photoshop Spot Removal values a significant amount of effort and troubleshooting, while Lightroom is not like that. Since I am on the subject of the adjustment panel, let's mention the Lens Correction tool. Lightroom 5 now ties into the Lens Correction vendor support list, which means that more lenses will be supported by that tool in future updates (the last update was in April 2011). There are two new sharpening tools – one is called "Smart Sharpen" and is aimed at fine details, the other is "Standard Sharpening," and is pumped-up for "high resolution" images. They both are self-explanatory, and I am sure that you will recognize them from their names. Both of them lack a lot of tweaking features that the native sharpening tool added in the previous version of Lightroom. What's more, the Smart Sharpen sharpening tool can only sharpen one type of sharpening, just like the "Normal Sharpen" tool was a fixed function tool. OLED display, it's a good thing. Compared to the features of Lightroom 4, many features have moved to the top of the menu bar and are sometimes grouped together. Adobe is a little access-conscious there, but it's hard to quarrel with much of what they've done. However, it is harder now to customize the menus, and it's more work than it used to be to get access to the Photoshop CC options. You can still get to them via the Window menu on the right side of the main Photoshop window. You may have more flexibility if you've used previous versions of the software.

## **Download Photoshop 2021 (Version 22.1.1)CRACK 64 Bits {{ updAte }} 2023**

When you get the download, the first thing you'll want to do is launch the curtain wall installer. It will walk you through the Install and License Agreement. If you choose to continue with the

installation, your system will reboot. Once it's back up, it should look like this: When Adobe programs are first installed, they may show up with the name "Adobe Photoshop" in italicized font, but it is meant to look like this. To change the name, go to your Start menu and type, "Control Panel," then click on "Appearance & Theme." Here's a list of all the various perspectives available in this incarnation of Photoshop. The most important one to get familiar with is "Photoshop Editor." Once you open it, you will get a prompt to install the latest versions of the Adobe Creative Suite. We recommend installing the latest version of the suite every time you start Photoshop. To begin creating your first image, start your image by clicking on the "Images" icon on top of the navigation bar. There are few more things to get going, so let's take a quick look at each view. Once your interface is fixed, the interface is fairly straightforward, but you will first notice that some icons have gone missing. If you left your interface as we showed it, then some of the icons will be missing. To add them, click on the arrow (>) icon on the bottom left of the navigation bar and choose the images you want to see. Custom and personal are both in the same place and are the next icons to click on. 933d7f57e6

## **Download free Photoshop 2021 (Version 22.1.1)Activation With License Code [Mac/Win] x32/64 2022**

There are, however, some limitations to Photoshop Elements. It can sometimes be unresponsive and inconsistent—especially when the software is transitioning between tasks. But the fundamentals of the program itself are fine. You'll be able to work with a wide variety of images and other files fairly easily. On the other hand, we also know that many features in Photoshop can perform almost any task. There are a number of tools that can perform the same functions as Photoshop's core features. In addition to the standard selection tools, Photoshop Elements has the ability to create Smart Objects or track precise selections. The edits that you can make with Photoshop Elements are generally a subset of the edits available in Photoshop. Once again, Photoshop Elements is a great tool for basic photo editing. But its lack of large selection size options and limited number of editing tools will make it a little too unwieldy for some. It wasn't a big deal initially to use Adobe Photoshop, but as time went on, more features and more the need for something more substantial came along. It was the best professional photo editor that easily became a go-to to trim out both unique and colorful photographs and to produce stunning pieces of art. Its functions and tools include image adjustments, drawing and sketching tools, textures and filters, and even color editing. It was one of the best which allowed me to produce creatively on my own. The default Adobe Photoshop software is very complex, there are many features like liquify, paint brush, healing, and etc. You can use the Photoshop software to open, analyze, enhance, modify any kind of images. Photoshop CS5 and above also has various Adobe Stock sites to buy images, which you can use as your own images or you can purchase to use as your own for a variety of purposes.

adobe photoshop elements digital download adobe photoshop elements 2019 direct download adobe photoshop & premiere elements 2021 winde download adobe photoshop elements 2020 apk download download aplikasi adobe photoshop elements download adobe photoshop and premiere elements 2021 download adobe photoshop and premiere elements 2021 win 1u adobe photoshop elements 2021 apk download adobe photoshop elements download page pse adobe photoshop elements 8.0 free download

Adobe has added several new tools that re-engineered all of Photoshop so that a person can start using the tools with just a few taps-of-the-keyboard-or-key-mapping-keyboard. You can re-create all of the tools with just a few taps of a creative keyboard. Adobe has created a range of different solutions and bundles to suit every kind of creative. If you're looking for a free basic package, the Photoshop Elements Flexible Design Bundle is a good bet (\$74.99). If you're looking for something more advanced, the Lightroom CC Photography Pack or Photoshop CC (\$119.99) is a good bet. If you're looking for a more complete suite of tools, the Creative Cloud Photography Plan (\$24.99) offers Photoshop complemented by a variety of other CC services, including Lightroom and Adobe Stock. Adobe's longstanding relationship with Apple appears in continued touches across the desktop application and its related products. As with previous versions, Photoshop for Mac has a very similar user interface to the Windows version, making it approachable for all and allowing Apple users to feel a little more at home with an Adobe application. The Photos app is integrated with an intuitive UI for editing and viewing your photos. Although most of its features are similar to the more-complete Photoshop Elements, Photoshop for Mac comes with some key differences, such

as its own RAW (uncompressed) file format and lack of automation. It also falls a little behind the Windows version in terms of performance and compatibility. Adobe continues to update its hardware and software requirements, and if you're going to purchase a Mac, make sure it's up to the task.

**Color Shop –** You're bound to get the best results when you shop with the Adobe Color Shop. It's part of the Photoshop suite, a fabulous resource to ensure that you get the most out of your digital post-production workflow. From basic adjustments to sophisticated color matching, from up-to-theminute color science to consistent color matching, it's all covered come preview time. Color Shop is brought under the hood of Photoshop to make every adjustment accessible across an entire suite of applications. Photoshop is shown in the top row with each action applied to an image in the bottom row. You'll see the adjustments without having to do anything. Just watch and work. The **Art & Creative Cloud (ACL) Level 1** version of Adobe Creative Suite, version 2.5, available for the PC, macOS, and some Apple hardware, adds the professional features of Photoshop, Illustrator and InDesign to its mobile-centric offerings for iOS and Android devices. The software benefits from a broad and growing set of video tutorials and in-person training options, and more. In addition, the deal introduces **Creative Cloud** . Photoshop is arguably the preeminent photo-editing application in the world. Photoshop CS6 now comes with 14 new color modes, five new Saturation modes, four new Lighting modes, three hybrid Noise Reduction modes, four new Edge tools, and refinements to the Sharpen and Smudge tools. For the past 4 years Adobe has been on a free version system and the latest update, Photoshop CC 2015 was free. Adobe released an almost identical Photoshop CC 2015 named Photoshop CC 2015 is an upgrade only containing the following features and no major changes.

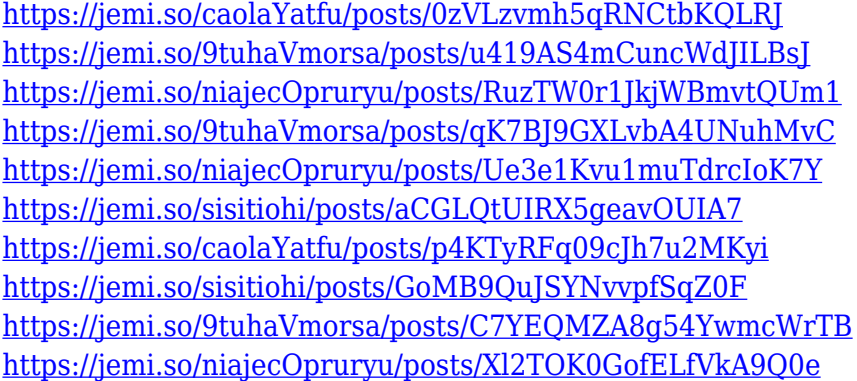

WorkSmarter will be able to protect your work. By using machine learning, this technology learns and predicts from your past habits so you never have to start over. You can either opt in and use it to protect your past work, or you can go in and simply remove certain actions and decisions you've made. Automatic backups are also now a part of the workflow. The ability to design for a variety of platforms, including phones and tablets, is key to the future of imaging. You can now easily share images from Photoshop and bridge relations between your desktop and mobile devices. This feature allows you to edit images in Photoshop on any type of device using the new Share for Review (beta) workspace. It removes barriers to creativity and collaboration by sharing your edits directly from Photoshop. For the web, it better pixels – just like Adobe Creative Cloud. With new printing features, photos can be more productive or saved on a desktop, where it will be ready for the web or social media. Adobe has been working on this technology for a while; it even showed it off on its website years ago. It's now ready for PS, thanks to the features we've had since the launch. You can use Camera Raw to perform crucial image adjustments in Photoshop, such as achieving shadow and

highlight detail, adjusting white and black point contrast, and removing dust and scratches. You can use Content-Aware Mask to make sure you're not missing any detail when unsharpen to realise the finest sharpening results. You can use the Liquify tool on your images to easily adjust their shapes, taper them, and change the arrows. In addition, you can use the Bump Map tool to bring subtle textures onto an image such as rocks or trees. Furthermore, you can use the Colorize tool to add color to black-and-white photos.

While it doesn't yet include all of Photoshop's features, you will see many of the most powerful and popular Photoshop industry-leading selection features in Photoshop on the web, including Object Selection, Remove Background, Adobe Camera Raw's image adjustments, and Content-Aware Fill. There are plenty of capabilities to enable you to make your images look better, remove unwanted items from your images, and composite photos together to create the innovative outputs that only Photoshop can deliver. Although it's far away from perfect, you'll see the selection tools that define the Photoshop classic among an ever-evolving web of desktop and mobile tools. It can be used to quickly get basic selections. It allows you to make selections in an unlimited number of colors. There are plenty of capabilities to enable you to make your images look better, remove unwanted items from your images, and composite photos together to create the innovative outputs that only Photoshop can deliver. Photoshop has been widely considered as a robust tool for designing anything from websites to 3D games as well as retouching of all kinds of images. Several layers can be used as a way to group objects into separate groups. The user can add new layers and edit the details or combine them. Photoshop allows you to select and move layers by using the Move Tool. You can manipulate the layer mask, which allows you to hide and show any layer at any time. When you have multiple composition, it allows you to combine them into frames by using the smart guides to help you figure out how much padding to leave between elements. You can also use pixels for a reference point.